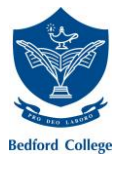

## Student Support Procedure

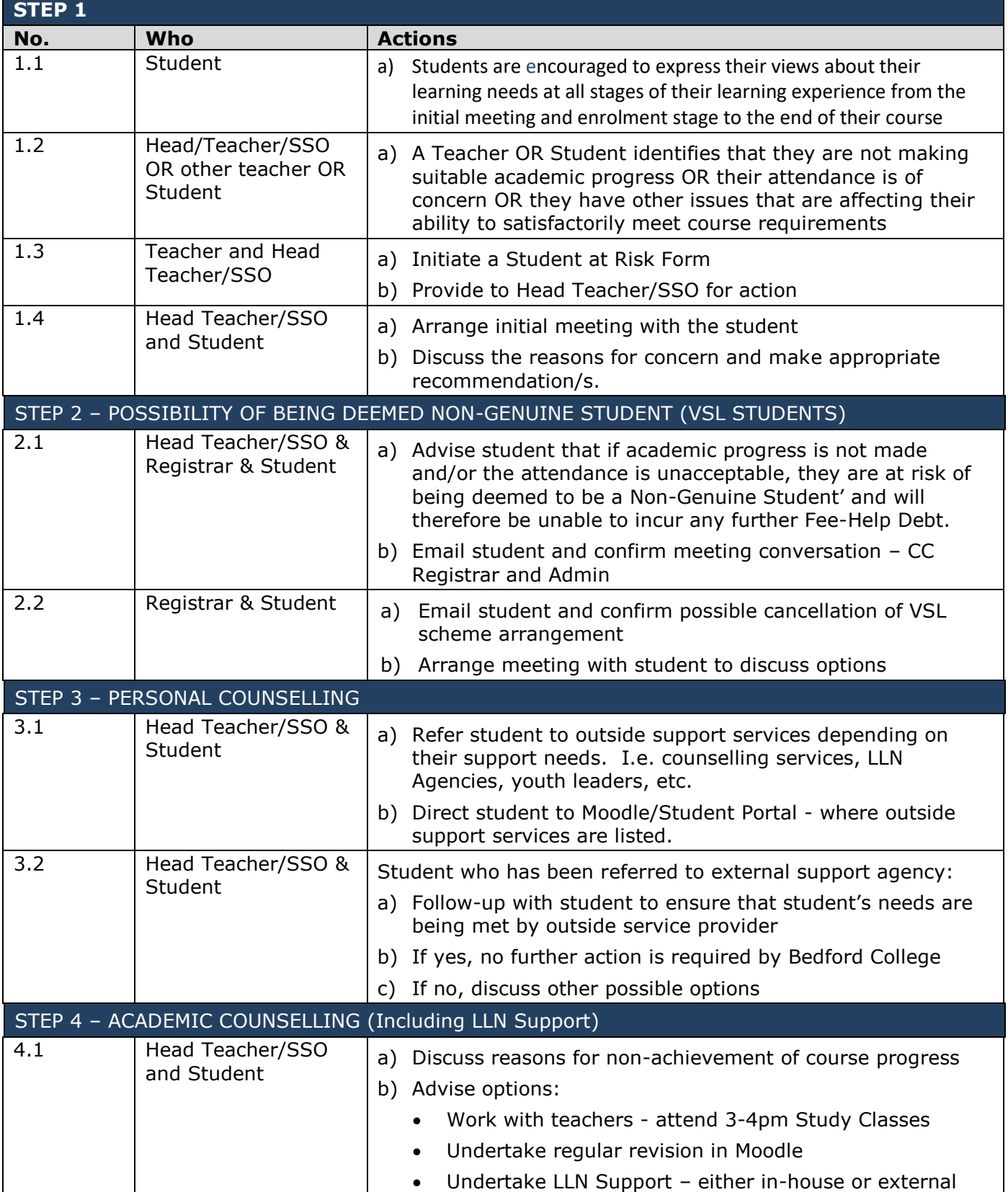

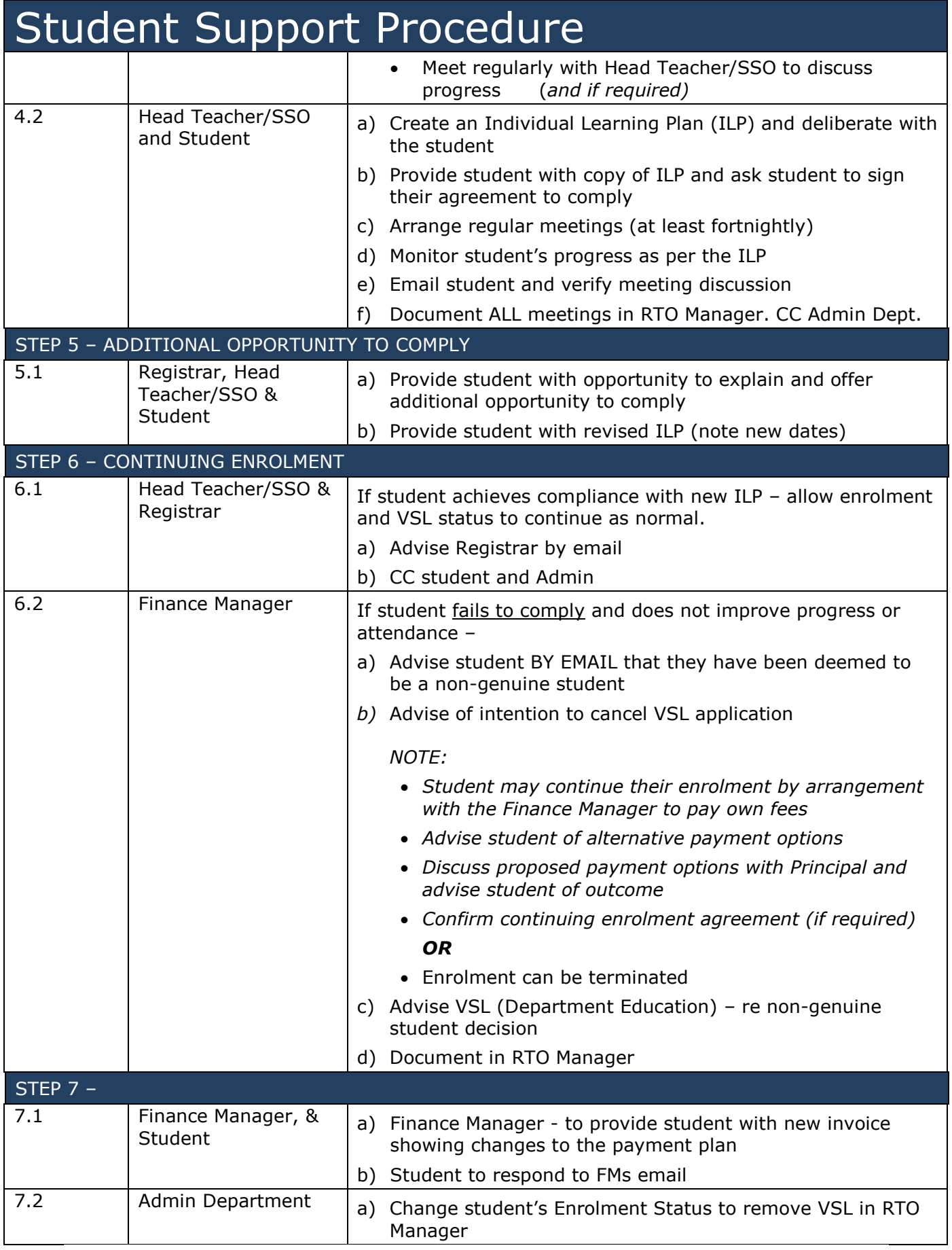